10-Dec-18

Université Abdelmalek Essaâdi Ecole nationale des sciences appliquées d'Al Hoceima (ENSAH)

# **Algorithmique**

Préparé et présenté par M. Ouazzani Chahdi

**Introduction générale**

10-Dec-18 2

10-Dec-18 1 Année universitaire: 2018/2019

Notion d'algorithme

Pour mieux comprendre la **notion d'algorithme**, prenons le problème suivant :

#### Résolution d'une équation de type :  $ax^2 + bx + c = 0$ .

Avant de commencer la résolution on doit tout d'abord:

- Bien définir le problème.
- Définir et connaître les objets et les entités avec lesquels on va travailler.
- Définir en détail les étapes de la résolution à suivre.

En analysant ce problème, on a abouti à la résolution suivante :

10-Dec-18 3

- **Résolution** dans ℝ d'une équation de second degré avec un seul inconnu :  $ax^2 + bx + c = 0$
- **Les objets manipulés sont** :
	- $a, b, c, x \in \mathbb{R}$ .
- S l'ensemble de solution dans ℝ.
- **Début de la résolution** :

• On calculate 
$$
\Delta = b^2 - 4ac
$$

■ Si 
$$
\Delta
$$
 < 0 alors pas de solution dans R.

• Si 
$$
\Delta
$$
 = 0 alors  $S = \left\{-\frac{b}{2a}\right\}$ .

• Si 
$$
\Delta > 0
$$
 alors  $S = \left\{ \frac{-b - \sqrt{\Delta}}{2a}, \frac{-b + \sqrt{\Delta}}{2a} \right\}$ .

**Fin de la résolution**.

C'est un algorithme de résolution d'une équation de type  $ax^2 +$  $bx + c = 0$ 10-Dec-18 4

**Algorithme**

**Algorithme** 

Prenons maintenant un autre problème :

#### **préparation d'une recette de Pâte à pizza.**

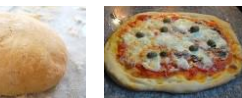

Avant de commencer la préparation on doit tout d'abord :

- Bien définir la recette.
- Connaitre le nombre de personne et les ingrédients
- Définir les outils utilisés.
- Définir les étapes de la préparation.

Après quelques expériences, on a abouti à la recette suivante :

10-Dec-18 5

- **Recette** de préparation d'une Pâte à pizza
- Nombre de personne : 6
- **Ingrédients :**
	- 500 g de farine T55.
- 250 ml d'eau.
- 1 cuillerée à café de sel.
- 2 cuillerées à soupe d'huile d'olive
- 20 g de levure de boulanger
- **Début de la préparation :**
	- Verser la farine dans un saladier….
	- Dans un petit bol, faire fondre ….
	- Malaxer jusqu'à rendre la pâte ….
	- Etc.
- **Fin de la préparation.**

C'est un algorithme de préparation d'une **Pâte à pizza**

10-Dec-18 6

# Définition d'un algorithme

- Un **algorithme** est une **suite d'actions ou d'instructions** qui doivent être **exécutées dans un ordre déterminé** pour **résoudre un problème** ou **réaliser un travail**.
- Le mot algorithme vient du nom du mathématicien arabe **Al-Khawarizmi**(780-850), dans son traité il décrivait des procédés de calcul à suivre étape par étape pour résoudre des problèmes ramenés à des équations.
- Les résultats obtenus ou traduits par Al-Khawarizmi étaient **compréhensibles par tout autre mathématicien** et applicables **sans ambiguïté**.

10-Dec-18 7

## Règles d'élaboration d'un algorithme

Pour bien élaborer un algorithme pour un problème donné, on doit :

- Bien définir le problème.
- Définir les objets et les entités manipulés.
- **Expliciter la résolution étape par étape.**
- Ecrire l'algorithme de tel sorte qu'il soit compréhensible par tous les gens auxquels il est destiné, par exemple :
	- pour un algorithme mathématique il faut utiliser un langage mathématique.
	- $\triangleright$  Pour un algorithme informatique il faut utiliser un langage informatique.
- L'exécution de l'algorithme doit être sans ambiguïté.

## Les entrées/sorties d'un algorithme

En générale, un algorithme reçoit des **données en entrée** et fourni des **résultats en sortie**.

**Exemple :** Algorithme de résolution d'une équation de type  $ax^2 + bx + c = 0$ 

- Les données en entrée sont les valeurs de a, b et c.
- Le résultat en sortie est l'ensemble de solution S.

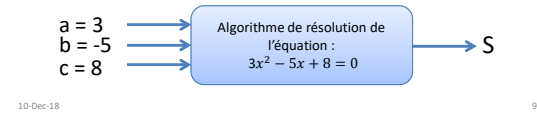

### Algorithme informatique

Prenons maintenant le problème informatique suivant :

#### **Dire à l'ordinateur comment calculer la somme de deux nombres saisis au clavier.**

L'algorithme correspondant a la particularité d'être exécuter par l'ordinateur. Alors l'ordinateur doit :

- Demander à l'utilisateur de saisir au clavier deux nombres en affichant un message(par exemple : Donnez deux nombres).
- Lire ces deux nombres à partir du clavier et les enregistrer.
- Calculer la somme.
- Afficher le résultat à l'écran sous forme d'un message (par exemple : Le résultat de la somme est : 17).

[Scénario d'exécution](SommeDeuxNombres.exe) 10-Dec-18 10

Pour que l'ordinateur soit capable de faire ça , l'algorithme doit lui expliciter tous ces étapes. Pour cela, on a l'algorithme informatique suivant :

**Algorithme** : dire à l'ordinateur comment calculer la somme de deux nombres.

**Objets manipulés** : x, y et S variables de type réel. **Début de l'algorithme :**

- Afficher le message : "Donnez deux nombres".
- Lire les valeurs saisies et les enregistrer dans **x** et **y**.
- Calculer la somme de **x** et **y** et l'enregistrer dans **S**.
- Afficher le message : "La somme est : ", **S**

#### **Fin de l'algorithme.**

- Cet algorithme n'est pas adapté par tous les informaticiens, parce qu'il ne respecte pas les **conventions d'écriture** d'un algorithme informatique.
- C'est pourquoi on utilise généralement **une série de conventions** appelée **pseudo-code**.
- Ce pseudo-code ressemble à un **langage conventionnel compréhensible par tous les informaticiens** et utilisé pour écrire toute sorte d'algorithme informatique.
- En respectant les conventions de ce pseudo-code l'algorithme précédent se réécrit comme ceci :

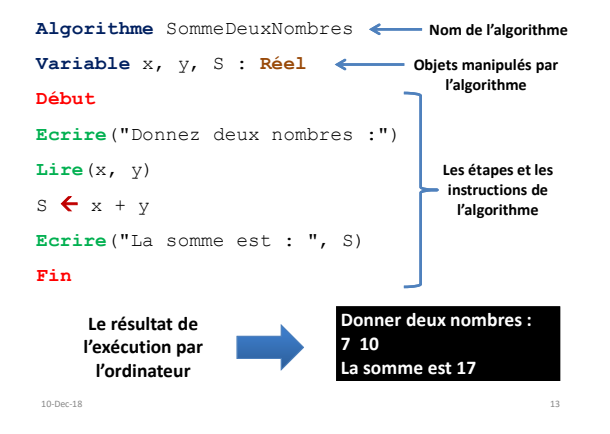

## De l'algorithmique à la programmation

L'algorithme *SommeDeuxNombres* est destiné à être exécuter par l'ordinateur :

**Problème** : l'ordinateur ne comprend que le langage binaire, c'est-à-dire des suites des 0 et des 1.

Alors on doit traduire cet algorithme dans le langage binaire :

**Problème** : plus l'algorithme est long plus la traduction est ennuyeuse, et plus le nombre de corrections augmente.

**Solution :** utiliser un langage facile à manipuler par l'homme et qu'il soit compréhensible par l'ordinateur.

 $10$ -Dec-18  $14$ 

Il s'agit d'un **langage de programmation**.

## Langage de programmation

- En informatique, un langage de programmation est une **suite de mots clés et de notations conventionnelles** permettant à un être humain de **dialoguer** avec une machine, généralement un ordinateur.
- Il existe plusieurs langages de programmation, on cite par exemple C, C++, Java, PHP, Pascal, etc.
- Le résultat de la traduction d'un algorithme dans un langage de programmation est appelé **programme**.
- Et l'activité de traduire un algorithme dans un langage de programmation(écrire un programme) est appelée **programmation**.

10-Dec-18 15

Maintenant, on va traduire l'algorithme *SommeDeuxNombres* en trois langages différents : *Pascal*, *C* et *Java*.

#### **Traduction en Pascal :**

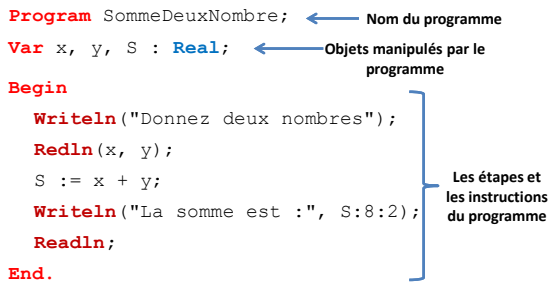

#### **Traduction en C :**

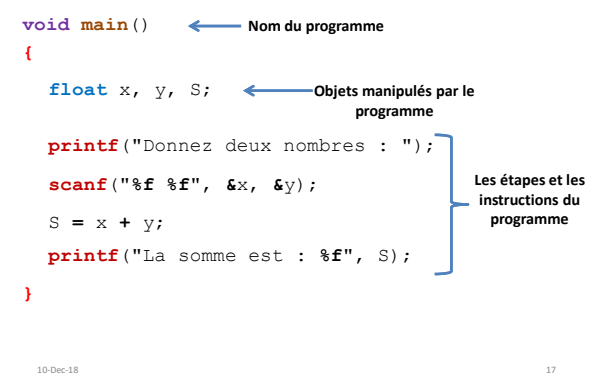

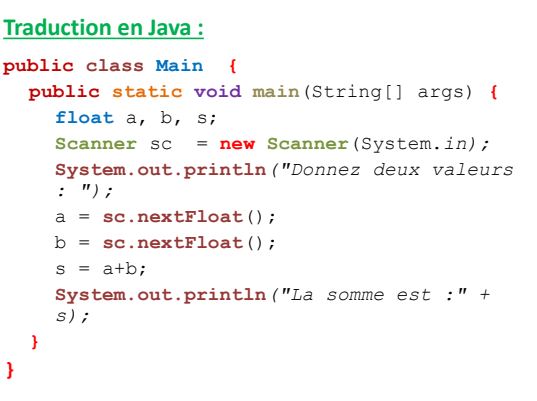

10-Dec-18 18

#### Environnement de développement intégré

- Pour écrire un programme en utilisant un langage de programmation, on utilise un logiciel appelé **Environnement de développement intégré(IDE)**.
- Ce logiciel nous permet **d'éditer les programmes**, **détecter les erreurs** et faire la **transformation en langage machine**.
- Pour chaque langage on dispose d'un ou plusieurs IDE, par exemples :
	- Eclipse pour le langage Java
	- Turbo Pascal pour le langage Pascal
	- DevC++ et CodeBlocks pour les langage C et C++
	- Visual Studio pour le langage VB.

# Edition et exécution

#### [Programme C sous DevC++](SommeDeuxNombres.c)

## Schéma récapitulatif

Pour résoudre un problème informatique, on peut suivre le schéma suivant :

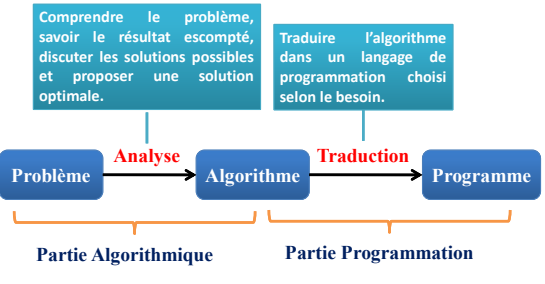

10-Dec-18 21

## Le langage C

- Le langage C a été mis au point par l'informaticiens **Dennis Ritchie** en 1972 dans le but de réaliser un système d'exploitation **UNIX**.
- C'est un langage possédant **des fonctionnalités de bas niveau** dans le sens où il permet l'accès à des données et ressources que manipule l'ordinateur(bits, octet, adresse, registres du microprocesseur, etc.).
- Il est **suffisamment général** pour permettre de développer des applications variées de type scientifique, jeux vidéo 2D ou 3D, application de bureau, etc.
- C'est un langage très populaire, et utilisé par une grande communauté de programmeurs. 10-Dec-18 22

# Edition d'un programme C (1/2)

- L'édition d'un programme consiste à créer, à partir d'un clavier, tout ou partie du texte d'un programme qu'on nomme **programme source.**
- En général, ce programme source sera conservé dans un fichier que l'on nommera **fichier source**.
- Un fichier source contenant un programme C est nommé sous la forme *NomFichier.c*
- Le fichier source d'un programme C n'est autre qu'un fichier texte enregistré avec l'extension **.c**.

10-Dec-18 23

# Edition d'un programme C (2/2)

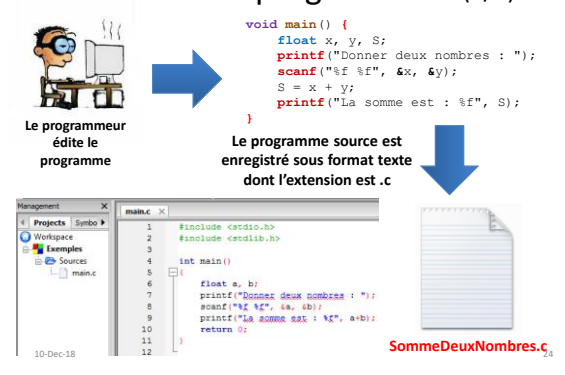

# Notion de compilateur (1/2)

- Le fichier source d'un programme C n'est évidemment pas exécutable par l'ordinateur. Pour qu'il en soit ainsi, il doit être **transformer en langage machine**.
- Alors l'opération qui consiste à transformer un programme source en langage machine est appelé **Compilation**.
- La compilation s'effectue en faisant appel à un programme nommé **Compilateur.**
- Après avoir compiler un fichier source *XXX.c* on obtient un fichier prêt à être exécuter directement par l'ordinateur(miroprocesseur). Ce fichier possède l'extension *.exe* (*XXX.exe*).

**Remarque :** Tous les **IDE** du langage C possèdent un compilateur.

10-Dec-18 25

## Notion de compilateur(2/2)

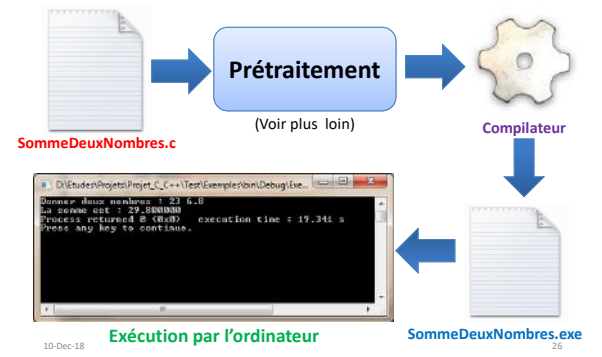

# Normalisation de C

- Dû à l'extraordinaire succès d'**UNIX**, le langage C a connu un grand succès auprès des programmeurs, et de ce fait plusieurs compilateurs sont apparus.
- À la fin des années 80 il devient nécessaire de normaliser ce langage.
- Donc en 1989 l'organisme **ANSI**(*American National Standards Institute*) propose la norme **ANSI C** pour ce langage.
- En 1990 l'**ISO**(*Organisation internationale de normalisation*) adopta tel quel le standard ANSI en tant que standard ISO, d'où la norme **ISO C** .
- Cette seconde version du langage devrait donc s'appeler ISO C, mais la plupart persistent à l'appeler ANSI C.